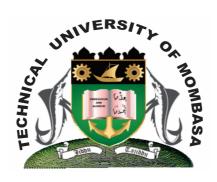

## TECHNICAL UNIVERISTY OF MOMBASA

# Faculty of Engineering & Technology

DEPARTMENT OF COMPUTER SCIENCE & INFORMATION TECHNOLOGY

UNIVERSITY EXAMINATION FOR:
BACHELOR OF TECHNOLOGY IN INFORMATION TECHNOLOGY
(BTIT)

EIT 4202: WEB BASED APPLICATIONS PROGRAMMING

END OF SEMESTER EXAMINATION **SERIES:** DECEMBER 2013 **TIME:** 2 HOURS

#### **Instructions to Candidates:**

You should have the following for this examination

- Answer Booklet

This paper consists of **FIVE** questions.

Attempt question **ONE (COMPULSORY)** and any other **TWO** questions

Maximum marks for each part of a question are as shown

This paper consists of **THREE** printed pages

### **Question One (Compulsory)**

| a) | State FOUR advantages of using CSS layout over table layout.                      | (4 marks) |
|----|-----------------------------------------------------------------------------------|-----------|
| b) | List THREE standard image format for the web                                      | (3 marks) |
| c) | List TWO international organization involved in managing internet services        | (2 marks) |
| d) | Describe the JavaScript syntax and where we can use JavaScript                    | (8 marks) |
| e) | List major JavaScript event and explain with example                              | (6 marks) |
| f) | Explain JavaScript functions and give the general format of a JavaScript function | (4 marks) |
| g) | Explain the following tags                                                        | (2 marks) |

(i) <span>.....</span> (ii) <Div>...</Div> (2 marks) h) Explain CSS and list THREE attributes of the CSS (5 marks) **Question Two** a) Differentiate between the following terms: (10 marks) HTTP and the HTML (ii) Web Server and Web Client (iii) Cookie and a Session (iv) Dynamic and static web page (v) JQUERY and AJAX b) State and briefly explain any FIVE characteristics of a web programming language you would consider build a dynamic web application (5 marks) c) Explain using an example any FIVE form attributes (5 marks) **Question Three** a) Define hyper media (1 mark) **b)** Explain the purpose of using external style sheets (2 marks) c) List down the font characteristics permitted in style sheets (4 marks) d) Explain using example the benefits of using JavaScript in an HTML document (4 marks) Identify TWO locations in an HTML page that JavaScript code can be placed (4 marks) Using example design THREE types of list (6 marks) **Question Four** a) State the scripting types and give examples (2 marks) **b)** Explain difference between: Colspan and rowspan (4 marks) (ii) Cellspacing and cellpadding (4 marks) c) Using examples describe JavaScript alert boxes (6 marks) **d)** Describe FOUR tools used for web development (8 marks)

# **Question Five**

a) List FOUR factor to consider when designing a user friendly web page in interface (4 marks)

**b)** Explain using an example any FIVE form attributes

(4 marks)

| ENTREPRENEURSHIP SKILLS |       |        |             |         |       |         |            |  |  |  |
|-------------------------|-------|--------|-------------|---------|-------|---------|------------|--|--|--|
| TRAINING                |       |        |             |         |       |         |            |  |  |  |
|                         |       |        |             |         | TIM   |         |            |  |  |  |
| DAY ONE                 | TIME  | NAME   | THEME       | DAY TWO | E     | NAME    | THEME      |  |  |  |
|                         | 7.00  |        |             |         | 7.00  |         |            |  |  |  |
|                         | 9.00  | DR OLO | ECO SYSTEM  |         | 9.01  | DR CATY | BUSINESS   |  |  |  |
|                         | 9.00  |        |             |         | 9.00  | DR      |            |  |  |  |
|                         | 11.00 |        |             |         | 11.01 | PHATMA  | TECHNOLOGY |  |  |  |
|                         | 11.00 | DR ALI | RESEARCH    |         | 11.00 |         |            |  |  |  |
|                         | 1.00  | DR     |             |         | 1.01  | DR SAMY | CATTLE     |  |  |  |
| MONDAY                  |       | RAMZI  | AGRICULTURE | TUESDAY |       |         |            |  |  |  |

c) Write a JavaScript program to illustrate variable assignment using TWO variables that are assigned numbers, and then output their sum(4 marks)